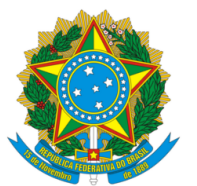

# **(21) BR 102019007622-4 A2**

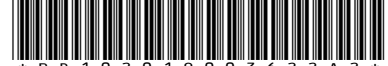

**(22) Data do Depósito:** 15/04/2019

## **(43) Data da Publicação Nacional:** 27/10/2020

Ministério da Economia Instituto Nacional da Propriedade Industrial

**República Federativa do Brasil**

**(54) Título:** ÓCULOS E PUPILÔMETRO DIGITAL ATIVO

**(51) Int. Cl.:** A61B 3/11.

**(52) CPC:** A61B 3/112.

**(71) Depositante(es):** UNIVERSIDADE FEDERAL DE GOIÁS.

**(72) Inventor(es):** RONALDO MARTINS DA COSTA; HEDENIR MONTEIRO PINHEIRO; EDUARDO NERY ROSSI CAMILO.

**(57) Resumo:** A presente invenção é constituída por hardware e software embarcado. O hardware possui duas câmaras escuras. Em cada uma das câmaras existe uma câmera digital, quatro LEDs (diodo emissor de luz) infravermelhos, quatro LEDs para estimulação com luz visível (branca, vermelha, verde e azul) e um circulo para orientação visual. O software permite a configuração da filmagem, medição do diâmetro pupilar, visualização do olho que está sendo filmado e visualização gráfica do comportamento pupilar. O equipamento possibilita a análise do comportamento pupilar do olho direito, esquerdo ou ambos, submetidos a estímulos luminosos para auxiliar no diagnóstico de patologias oftalmológicas e no reconhecimento biométrico.

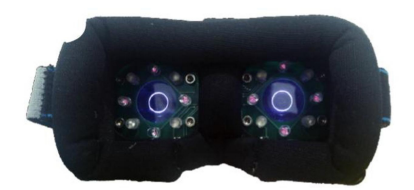

#### **ÓCULOS E PUPILÔMETRO DIGITAL ATIVO**

[001] Anomalias no comportamento pupilar, ou mesmo, diferença acentuada entre o comportamento das duas pupilas podem ser indicadores de patologias tais como glaucoma ou diabetes. O equipamento em questão pode ser útil no diagnóstico dessas e de outras patologias, pode também ser utilizado para reconhecimento biométrico.

[002] Refere-se a presente patente a ÓCULOS E PUPILÔMETRO DIGITAL ATIVO, cuja função é mensurar em ambiente com iluminação controlada o diâmetro pupilar e suas variações em um determinado período de tempo, para que se possa analisar o comportamento pupilar frente à estimulação com luz visível branca, vermelha, verde ou azul, com intensidade e duração configuráveis.

[003] Os principais parâmetros configuráveis são: o olho que será gravado (direito, esquerdo ou ambos), a duração da gravação, qual dos olhos que será estimulado com iluminação visível (direito, esquerdo ou ambos), a cor da luz que será utilizada na estimulação, a intensidade e duração dos estímulos, qual dos olhos terá círculo de referência, a intensidade da iluminação infravermelha utilizada para iluminar a filmagem e regulagem do foco das câmeras.

[004] Os principais itens produzidos pelo equipamento são a filmagem dos olhos em ambiente isolado da iluminação externa e sob condições configuráveis de estimulação; a medição do diâmetro pupilar e o gráfico indicando como o diâmetro variou no decorrer da filmagem.

[005] O presente pedido de patente pode ser melhor compreendido através da descrição das figuras anexas, nas quais: a Figura 1 apresenta a parte traseira do Óculos e Pupilômetro Digital Ativo e evidencia as câmeras que serão utilizadas para filmar o olho esquerdo, direito ou ambos.

[006] A Figura 1 em sua parte central também mostra os círculos que servem para atrair o olhar de quem está sendo submetido à filmagem sem, contudo, gerar reflexos que possam prejudicar a qualidade da imagem.

[007] A Figura 1 também mostra os LEDs para iluminação infravermelha, que permitem que as filmagens sejam realizadas em ambiente completamente escuro.

[008] A Figura 1 por fim, mostra os LEDs com luz visível nas cores branca, verde, azul e vermelha que serão utilizados para estimular a pupila e provocando sua constrição. Conforme a configuração de início, duração e intensidade previamente definida.

[009] A Figura 2 apresenta uma pessoa utilizando o Óculos e Pupilômetro Digital Ativo construído e objeto dessa patente. É possível verificar pela figura que o dispositivo é portátil e de fácil encaixe no rosto.

[010] A Figura 3 apresenta a interface do software com as imagens do olho ou dos olhos que serão filmados, para que se possa fazer a centralização do dispositivo e o ajuste de foco. Visualizar os olhos durante as gravações também permite que o condutor da filmagem oriente o usuário para que mantenha os olhos bem abertos, resultando em vídeos com melhor qualidade.

[011] A Figura 4 apresenta a interface do software que exibe as medidas calculadas dos movimentos pupilares frente às diversas cores de estímulo, e o relatório gráfico do comportamento pupilar ao longo da gravação.

[012] A Figura 5 apresenta alguns dos itens de configurações do dispositivo, os quais permitem a escolha do olho a ser filmado (direito, esquerdo ou ambos), escolha da estimulação luminosa que será aplicada no olho que será filmado (reflexo direto) ou no olho oposto (reflexo consensual), escolha em se utilizar ou não o circulo de orientação para o olho direito ou esquerdo.

### **REIVINDICAÇÕES**

- 1. ÓCULOS E PUPILÔMETRO DIGITAL ATIVO, **caracterizado por** possuir câmara escura, duas câmeras digitais, LEDs infravermelho, LEDs para iluminação com luz visível (branca, vermelha, verde e azul) e círculo para orientação visual.
- 2. ÓCULOS E PUPILÔMETRO DIGITAL ATIVO, **caracterizado por** possuir software para configuração da filmagem, identificação da pupila, visualização do olho (direito, esquerdo, ou ambos) que estiver sendo filmado; medição do diâmetro pupilar e visualização gráfica do seu comportamento mediante a estimulação.
- 3. ÓCULOS E PUPILÔMETRO DIGITAL ATIVO, **caracterizado por** ser adaptável a diversos tipos de registros do comportamento pupilar; por ser de fácil manuseio, transporte e acondicionamento; e ainda por poder ser aplicado ao reconhecimento biométrico e ao diagnóstico de patologias oftalmológicas que envolvam análise do comportamento pupilar.
- 4. ÓCULOS E PUPILÔMETRO DIGITAL ATIVO, **caracterizado por** ser invento inédito ao realizar a medição do comportamento pupilar, em câmara escura, sob condições de estimulação configuráveis e apresentar de maneira gráfica o relatório do comportamento pupilar.

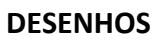

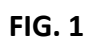

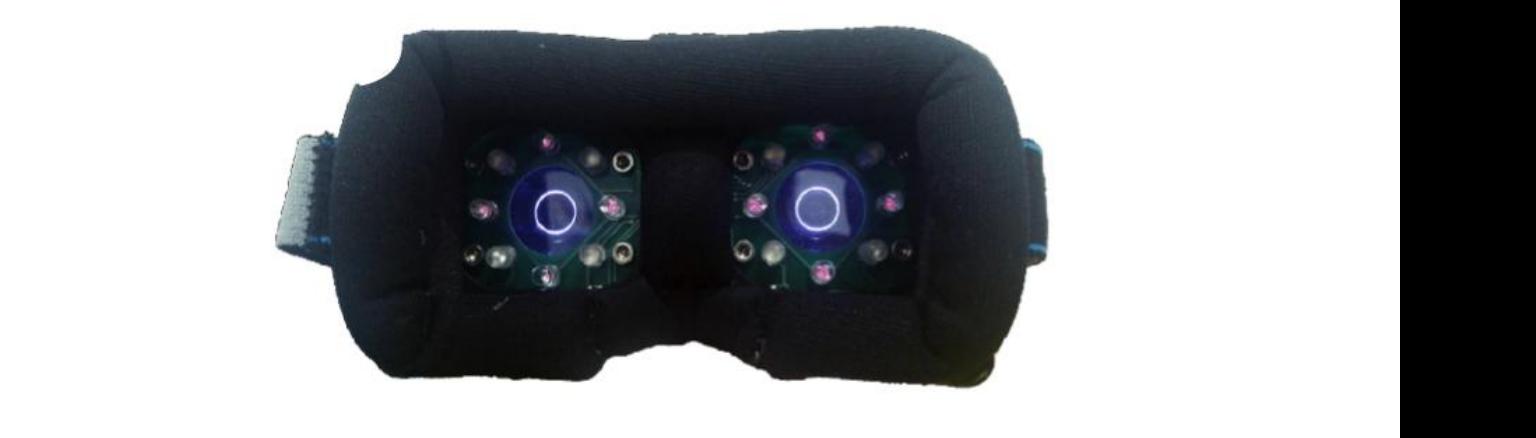

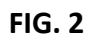

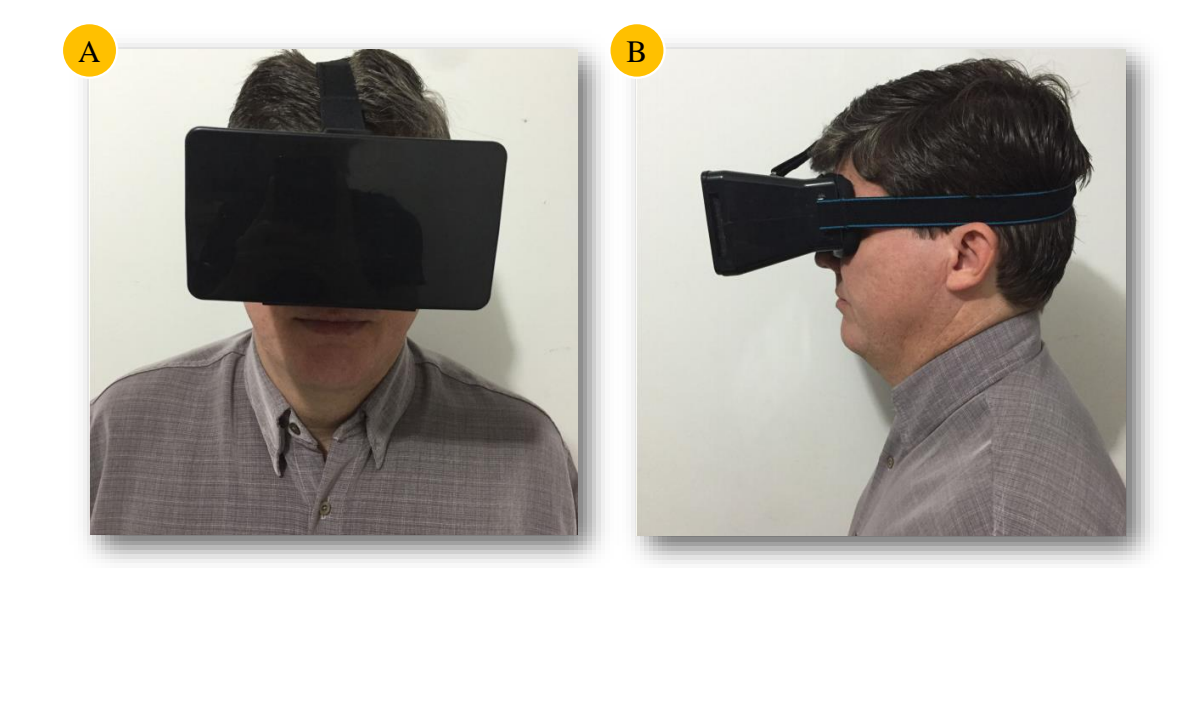

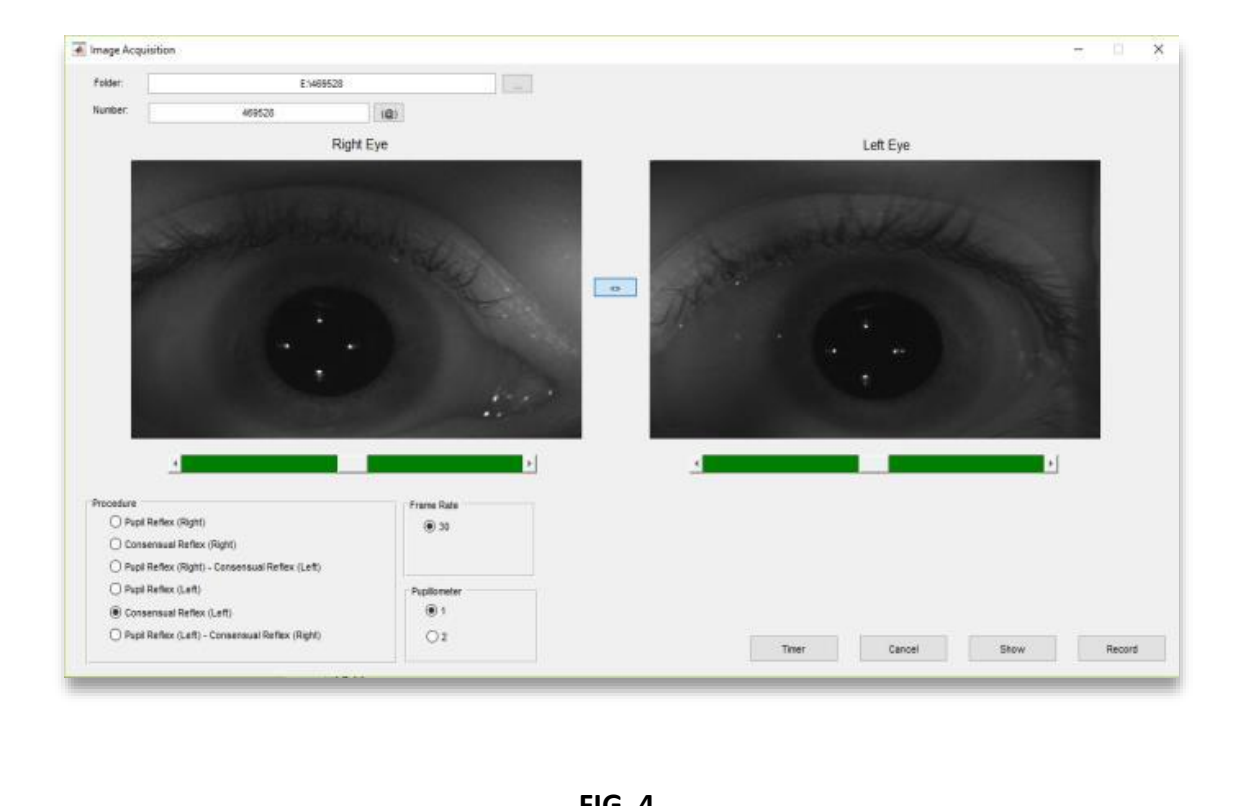

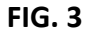

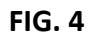

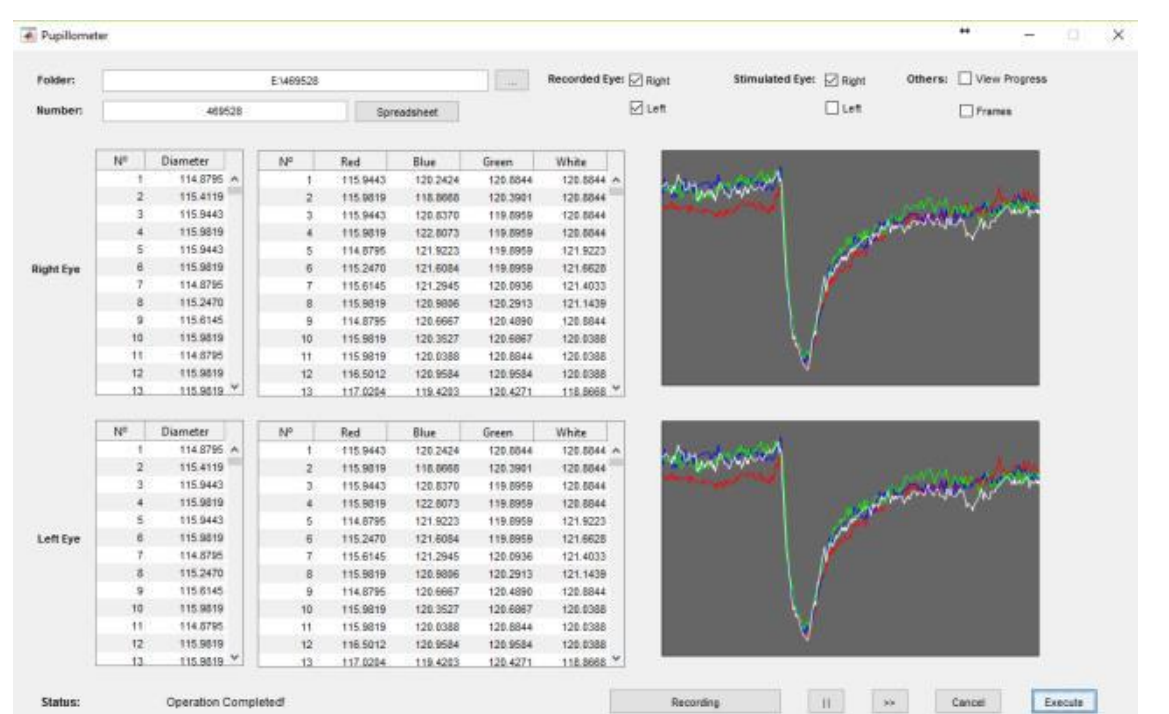

**FIG. 5** consensus consensus identificar doenças no nervo óptico e $\Gamma$ ergamin et al. 2003), assimiliares no nervo óptico e $\Gamma$ 

| $N^{\circ}$    | Reflexo de<br><b>Interesse</b> | <b>Olho Esquerdo</b> | <b>Olho Direito</b> |
|----------------|--------------------------------|----------------------|---------------------|
| 1              | RD(D)                          | <b>OFF</b>           | <b>TAG</b>          |
| $\overline{c}$ | $RD(D)$ &<br>RC(E)             | $\blacksquare$       | $\blacksquare$      |
| 3              | RC(D)                          |                      | $\blacksquare$      |
| 4              | RD(E)                          | $\blacksquare$       | <b>OFF</b>          |
| 5              | $RD(E)$ &<br>RC(D)             | <b>In A</b>          | <b>IN</b>           |
| 6              | RC(E)                          | $\blacksquare$       |                     |

Filmagem Estímulo de Luz | Círculo de Orientação

#### **RESUMO**

**ÓCULOS E PUPILÔMETRO DIGITAL ATIVO.** A presente invenção é constituída por hardware e software embarcado. O hardware possui duas câmaras escuras. Em cada uma das câmaras existe uma câmera digital, quatro LEDs (diodo emissor de luz) infravermelhos, quatro LEDs para estimulação com luz visível (branca, vermelha, verde e azul) e um circulo para orientação visual. O software permite a configuração da filmagem, medição do diâmetro pupilar, visualização do olho que está sendo filmado e visualização gráfica do comportamento pupilar. O equipamento possibilita a análise do comportamento pupilar do olho direito, esquerdo ou ambos, submetidos a estímulos luminosos para auxiliar no diagnóstico de patologias oftalmológicas e no reconhecimento biométrico.